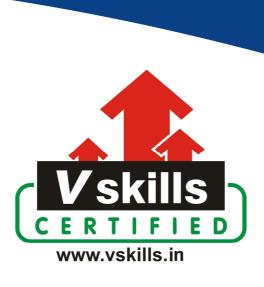

# Certified CSS Designer VS-1028

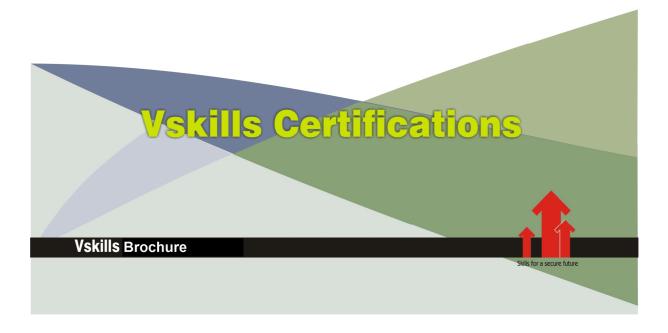

## Certified CSS Designer

#### Certification Code VS-1028

CSS Designer Certification requires HTML knowledge or VSkills HTML Designer Certification to allow organizations to easily develop website and other web based applications which are required by them these days. For growth and development, all organizations need well-maintained and efficient web sites to function effectively. Nearly every sector requires CSS professionals; to perform web site support tasks such as keeping web site updated and troubleshooting if any problem arises which help to keep the web site running smoothly and efficiently. Vskills provide certification course for those seeking career in CSS that help people with web design jobs to perform their tasks better.

#### Why should one take this certification?

This Course is intended for professionals and technical graduates seeking career in Software industry and wanting to excel in chosen areas. It is also well suited for those who are already working and would like to take certification for further career progression. Indian IT industry is moving up the value curve, and today's scenario demands more specialization and that is where a certification of this type will add value. The course is developed with a motive to enhance your skills and helps in building confidence, thus making your job more challenging and rewarding. The certification helps extend web site related skills and ultimately achieve proficiency at work.

#### Who will benefit from taking this certification?

This course benefits students who wish to make a career in web development industry. This course is also beneficial for professionals already working and wants to acquire knowledge in this segment of industry. Students will be ready for jobs from day 1 since this is a high demand skill in software companies. Professionals already in the web development sector looking for job switch will also benefit from the certification. The certification is designed to focus on development of employability skills essential for today's It support that inculcate organization and time management, stress management, self-analysis, self-promotion and professional development skills. It provides an opportunity for those who wish to work in an organization as an web development professional.

#### **Test Details:**

- **Duration:** 60 minutes
- No. of questions: 50
- **Maximum marks:** 50, Passing marks: 25 (50%); There is no negative marking in this module.

#### Fee Structure:

Rs. 3,499/- (Excludes taxes)\*

## Companies that hire Vskills Certified CSS Designer

CSS professionals are in great demand and major IT companies in India hire them. There are a lot of boutique niche companies, specializing in Integration Services, who are constantly hiring knowledgeable professionals. International job consultants also are constantly looking for CSS Specialists for overseas jobs. The skill is also greatly in demand in super specialized government projects on contract basis.

<sup>\*</sup>Fees may change without prior notice, please refer <a href="http://www.vskills.in">http://www.vskills.in</a> for updated fees

## Table of Content

#### 1. CSS Basics

- 1.1 Introduction
- 1.2 Why to use CSS
- 1.3 CSS Editors
- 1.4 A CSS Example
- 1.5 Custom CSS
- 1.6 Cross Browser Testing
- 1.7 Including CSS
- 1.8 Validating CSS

### **2 CSS Components**

- 2.1 CSS Components
- 2.2 Rules
- 2.3 Selectors (Grouping & Type)
- 2.4 Declaration Block
- 2.5 Property
- 2.6 Value
- 2.7 Keywords(Auto, Multiple & String)
- 2.8 Lengths
- 2.9 Relative Units (px, em, ex, %)
- 2.10 Numbers
- 2.11 Colors
- 2.12 URL()
- 2.13 Quirks Mode

#### 3 Selectors

- 3.1 Selector Basics
- 3.2 Tag Selectors
- 3.3 Class Selector
- 3.4 ID Selectors
- 3.5 Group Selector
- 3.6 HTML Hierarchy
- 3.7 Descendant Selector
- 3.8 Universal Selector

#### 4 Advanced Selectors

- 4.1 Pseudo-classes and Pseudo-Elements
- 4.2 Pseudo-Classes for Links
- 4.3 Direct Child Selectors
- 4.4 Next Sibling Selector
- 4.5 Attribute Selectors
- 4.6 Pseudo-Elements: First-Letter And: First-Line
- 4.7 Advanced Pseudo-Classes

#### 5 Cascade and Inheritance

- 5.1 Inheritance Basics
- 5.2 Why Inheritance
- 5.3 Inheritance Rules
- 5.4 Cascade Basics
- 5.5 CSS Specificity: An Overview
- 5.6 What is Specificity?
- 5.7 Specificity hierarchy
- 5.8 Finding Selector's Specilicity
- 5.9 !important Usage

### **6 Applying Font Formatting**

- 6.1 Font Formatting Basics
- 6.2 Font-Family
- 6.3 Font Combinations
- 6.4 Font-Style
- 6.5 Font-Weight
- 6.6 Text-Transform
- 6.7 Text-Decoration
- 6.8 Font-Variant
- 6.9 Font Size
- 6.10 Font Shorthand

#### 7 Text Display Control

- 7.1 Text Display Basics
- 7.2 Line-Height
- 7.3 Letter-Spacing
- 7.4 Word-Spacing
- 7.5 Text- Indent
- 7.6 Text Align
- 7.7 White Space Property
- 7.8 Adding Color to Text

#### 8 Page Background

- 8.1 Background Basics
- 8.2 Background-Color
- 8.3 Background-Image
- 8.4 Background-Repeat
- 8.5 Background-Position
- 8.6 Background-Attachment
- 8.7 Background Shorthand

#### 9 CSS Box Model

- 9.1 Box Model Basics
- 9.2 Margin
- 9.3 Margin Collapsing

- 9.4 Margin for Horizontal Alignment
- 9.5 Border
- 9.6 Padding
- 9.7 Height and Width
- 9.8 IE quirks mode
- 9.9 Min and Max Dimensions
- 9.10 Overflow Property

#### 10 Float

- 10.1 Float Basics
- 10.2 Float Property
- 10.3 Clear Property
- 10.4 IE 6 Float Bugs
- 10.5 Bug Removal Technique
- 10.6 Vertically Aligning Content

#### 11 Positioning

- 11.1 Positioning Basics
- 11.2 Positioning Introduction
- 11.3 Relative Positioning
- 11.4 Absolute Positioning
- 11.5 Fixed Positioning
- 11.6 **Z-INDEX**

#### 12 Styling Lists

- 12.1 List Styling Basics
- 12.2 List Tags
- 12.3 List-Style-Type Property
- 12.4 List-Style-Image Property
- 12.5 List-Style-Position Property
- 12.6 List-Style Shorthand Property

#### 13 Styling Tables

- 13.1 Table Styling Basics
- 13.2 Table Elements
- 13.3 Captions
- 13.4 Columns
- 13.5 Table Layout
- 13.6 Borders Collapsing
- 13.7 Border Spacing

#### **14 Print Styling**

- 14.1 Print Styling Basics
- 14.2 Print Style Sheets Advantages
- 14.3 Applying Styles Based On Media
- 14.4 The @media rule

- 14.5 Page Breaks
- 14.6 Content Property
- 14.7 Print Style Sheets Tips

## 15 Customizing styles 15.1 Customizing Basics

- 15.2 Custom Fonts
- 15.3 Gradient Backgrounds
- 15.4 Custom Mouse Cursor
- 15.5 Custom Opacity
- 15.6 Custom Visibility

## Sample Questions

| 1. | What is | the | shortened | hexad | ecimal | notation | of | #FI | रामा | FF | q |
|----|---------|-----|-----------|-------|--------|----------|----|-----|------|----|---|
|----|---------|-----|-----------|-------|--------|----------|----|-----|------|----|---|

- A. #111
- B. #FFF
- C. Can not say
- D. None

### 2. Can Style Sheets and HTML style elements be used in the same document?

- A. True
- B. False
- C. Can not say
- D. None

#### 3. Can CSS be used with other than HTML documents?

- A. True
- B. False
- C. Can not say
- D. None

### 4. Can comments be included in Style Sheet?

- A. True
- B. False
- C. Can not say
- D. None

#### 5. Are Style Sheets case sensitive?

- A. True
- B. False
- C. Can not say
- D. None

Answers: 1 (B), 2 (A), 3 (A), 4 (A), 5 (B)

### Certifications

## Accounting, Banking and Finance - Certified AML-KYC Compliance Officer

- Certified Business Accountant
   Certified Commercial Banker
   Certified Foreign Exchange Professional
- Certified GAAP Accounting Standards Professional
   Certified Financial Risk Management Professional
- Certified Merger and Acquisition Analyst
- Certified Tally 9.0 Professional
   Certified Treasury Market Professional
   Certified Wealth Manager

#### Big Data

- Certified Hadoop and Mapreduce Professional

#### **▶** Cloud Computing

- Certified Cloud Computing Professional

DesignCertified Interior Designer

#### Digital Media

- Certified Social Media Marketing Professional
- Certified Inbound Marketing Professional
   Certified Digital Marketing Master

- Certified Export Import (Foreign Trade) Professional

#### > Health, Nutrition and Well Being

➤ Hospitality

— Certified Restaurant Team Member (Hospitality)

#### ➤ Human Resources

- Certified HR Compensation Manager Certified HR Stafffing Manager
- Certified Human Resources Manager
- Certified Performance Appraisal Manager

#### Office Skills

- Certified Data Entry Operator
- Certified Office Administrator

Project Management
 Certified Project Management Professional

#### Real Estate

- Certified Real Estate Consultant

MarketingCertified Marketing Manager

#### Quality

- Certified Six Sigma Green Belt Professional
- Certified Six Sigma Black Belt Professional
   Certified TQM Professional

#### Logistics & Supply Chain Management

- Certified International Logistics Professional Certified Logistics & SCM Professional
- Certified Purchase Manager
- Certified Supply Chain Management Professional

- ➤ Legal

   Certified IPR & Legal Manager

  - Certified Labour Law Analyst
     Certified Business Law Analyst
     Certified Corporate Law Analyst

#### ➤ Information Technology

- Certified ASP.NET Programmer
   Certified Basic Network Support Professional
- Certified Business Intelligence Professional
- Certified Core Java Developer
   Certified E-commerce Professional
   Certified IT Support Professional
- Certified PHP Professional
   Certified Selenium Professional
   Certified SEO Professional
- Certified Software Quality Assurance Professional

## ➤ Mobile Application Development — Certified Android Apps Developer

- Certified iPhone Apps Developer

#### Security

- Certified Ethical Hacking and Security Professional
   Certified Network Security Professional

#### Management

- Certified Corporate Goverance Professional
   Certified Corporate Social Responsibility Professional

- Certified Business Communication Specialist
- Certified Public Relations Officer

#### Media

- Certified Advertising Manager
- Certified Advertising Sales Professional

#### > Sales, BPO

- Certified Sales Manager
- Certified Telesales Executive

& many more job related certifications

Contact us at:

**Vskills** 

011-473 44 723 or info@vskills.in

www.vskills.com